ДОДAТОК A КОД ПРОГРAМИ КЕРУВAННЯ

from future import absolute import from future import division from \_\_future\_\_ import print\_function

import argparse import collections from datetime import datetime import hashlib import os.path import random import re import sys import tarfile

import numpy as np from six.moves import urllib import tensorflow as tf #import tensorflow.compat.v1 as tf

from tensorflow.python.framework import graph\_util from tensorflow.python.framework import tensor\_shape from tensorflow.python.platform import gfile from tensorflow.python.util import compat

 $FLAGS = None$ 

MAX\_NUM\_IMAGES\_PER\_CLASS =  $2 ** 27 - 1 # ~-134M$ 

def create image lists(image dir, testing percentage, validation percentage):

*"""Builds a list of training images from the file system.*

 *Analyzes the sub folders in the image directory, splits them into stable training, testing, and validation sets, and returns a data structure describing the lists of images for each label and their paths.*

 *Args:*

 *image\_dir: String path to a folder containing subfolders of images. testing\_percentage: Integer percentage of the images to reserve for tests. validation\_percentage: Integer percentage of images reserved for validation.*

### *Returns:*

 *A dictionary containing an entry for each label subfolder, with images split into training, testing, and validation sets within each label. """*

if not gfile.Exists(image dir):

```
tf.logging.error("Image directory "' + image_dir + "' not found.")
```
return None

```
 result = collections.OrderedDict()
```
sub dirs  $=$  [

os.path.join(image\_dir,item)

for item in gfile. ListDirectory(image dir)]

sub\_dirs = sorted(item for item in sub\_dirs

```
 if gfile.IsDirectory(item))
```
for sub\_dir in sub\_dirs:

 $extensions = ['ipg', 'ipeg', 'IPG', 'IPEG']$ 

file\_list =  $[$ ]

 $dir$  name = os.path.basename(sub\_dir)

if  $dir\_name == image\_dir$ :

continue

tf.logging.info("Looking for images in "' + dir\_name + "")

for extension in extensions:

```
file_glob = os.path.join(image_dir, dir_name, '*.' + extension)
```
file\_list.extend(gfile.Glob(file\_glob))

if not file\_list:

tf.logging.warning('No files found')

continue

- if len(file list)  $<$  20:
	- tf.logging.warning(

```
 'WARNING: Folder has less than 20 images, which may cause issues.')
elif len(file_list) > MAX_NUM_IMAGES_PER_CLASS:
```
tf.logging.warning(

'WARNING: Folder {} has more than {} images. Some images will '

'never be selected.'.format(dir\_name,

# MAX\_NUM\_IMAGES\_PER\_CLASS))

```
label_name = re.sub(r'[^{\wedge}a-z0-9]+', '', dir_name.lower())
```
training images  $= []$ 

```
testing_images = []
```

```
validation_images = []
```

```
for file name in file list:
```
base\_name =  $os.path.basename(file_name)$ 

# We want to ignore anything after 'nohash' in the file name when # deciding which set to put an image in, the data set creator has a way of # grouping photos that are close variations of each other. For example # this is used in the plant disease data set to group multiple pictures of # the same leaf.

hash\_name =  $re.sub(r'_nohash'_s$ , ", file\_name)

 # This looks a bit magical, but we need to decide whether this file should # go into the training, testing, or validation sets, and we want to keep # existing files in the same set even if more files are subsequently

# added.

# To do that, we need a stable way of deciding based on just the file name

# itself, so we do a hash of that and then use that to generate a

# probability value that we use to assign it.

```
 hash_name_hashed = hashlib.sha1(compat.as_bytes(hash_name)).hexdigest()
percentage_hash = ((int(hash_name_hashed, 16) %
```
(MAX\_NUM\_IMAGES\_PER\_CLASS + 1))  $*$ 

(100.0 / MAX\_NUM\_IMAGES\_PER\_CLASS))

if percentage\_hash < validation\_percentage:

```
 validation_images.append(base_name)
```
elif percentage\_hash < (testing\_percentage + validation\_percentage):

testing\_images.append(base\_name)

else:

```
 training_images.append(base_name)
```

```
result[label_name] = {
```
'dir': dir\_name.

```
 'training': training_images,
```

```
 'testing': testing_images,
```
'validation': validation\_images,

```
 }
```
return result

```
def get_image_path(image_lists, label_name, index, image_dir, category):
  """"Returns a path to an image for a label at the given index.
```
 *Args:*

 *image\_lists: Dictionary of training images for each label. label\_name: Label string we want to get an image for. index: Int offset of the image we want. This will be moduloed by the*  *available number of images for the label, so it can be arbitrarily large. image\_dir: Root folder string of the subfolders containing the training images.*

 *category: Name string of set to pull images from - training, testing, or validation.*

### *Returns:*

 *File system path string to an image that meets the requested parameters.*

 *"""*

if label name not in image lists:

```
 tf.logging.fatal('Label does not exist %s.', label_name)
```

```
 label_lists = image_lists[label_name]
```
if category not in label\_lists:

```
 tf.logging.fatal('Category does not exist %s.', category)
```

```
category list = label lists[category]
```
if not category\_list:

tf.logging.fatal('Label %s has no images in the category %s.',

label\_name, category)

mod\_index = index % len(category\_list)

base\_name = category\_list[mod\_index]

sub  $\text{dir} = \text{label}$  lists['dir']

full\_path =  $\sigma$ s.path.join(image\_dir, sub\_dir, base\_name)

return full\_path

def get\_bottleneck\_path(image\_lists, label\_name, index, bottleneck\_dir, category, architecture):

*""""Returns a path to a bottleneck file for a label at the given index.*

 *Args:*

 *image\_lists: Dictionary of training images for each label. label\_name: Label string we want to get an image for. index: Integer offset of the image we want. This will be moduloed by the available number of images for the label, so it can be arbitrarily large. bottleneck\_dir: Folder string holding cached files of bottleneck values. category: Name string of set to pull images from - training, testing, or validation.*

 *architecture: The name of the model architecture.*

### *Returns:*

 *File system path string to an image that meets the requested parameters. """*

return get\_image\_path(image\_lists, label\_name, index, bottleneck\_dir,  $category) + '-' + architecture + '.txt'$ 

def create\_model\_graph(model\_info):

*""""Creates a graph from saved GraphDef file and returns a Graph object.*

 *Args:*

*model info: Dictionary containing information about the model architecture.* 

 *Returns:*

 *Graph holding the trained Inception network, and various tensors we'll be manipulating.*

 $^{\prime\prime\prime\prime\prime}$ 

with tf.Graph().as\_default() as graph:

 model\_path = os.path.join(FLAGS.model\_dir, model\_info['model\_file\_name']) with gfile.FastGFile(model path, 'rb') as f:

```
graph\_def = tf.GraphDef() graph_def.ParseFromString(f.read())
   bottleneck_tensor, resized_input_tensor = (tf.import_graph_def(
     graph_def,
     name='',
     return_elements=[
       model_info['bottleneck_tensor_name'],
        model_info['resized_input_tensor_name'],
     ]))
 return graph, bottleneck_tensor, resized_input_tensor
```
def run\_bottleneck\_on\_image(sess, image\_data, image\_data\_tensor, decoded\_image\_tensor, resized\_input\_tensor, bottleneck\_tensor):

*"""Runs inference on an image to extract the 'bottleneck' summary layer.*

### *Args:*

 *sess: Current active TensorFlow Session. image\_data: String of raw JPEG data. image\_data\_tensor: Input data layer in the graph. decoded\_image\_tensor: Output of initial image resizing and preprocessing. resized\_input\_tensor: The input node of the recognition graph. bottleneck\_tensor: Layer before the final softmax.*

### *Returns:*

 *Numpy array of bottleneck values. """*

# First decode the JPEG image, resize it, and rescale the pixel values. resized input values = sess.run(decoded image tensor,

```
 {image_data_tensor: image_data})
 # Then run it through the recognition network.
 bottleneck_values = sess.run(bottleneck_tensor,
                   {resized_input_tensor: resized_input_values})
 bottleneck_values = np.squeeze(bottleneck_values)
 return bottleneck_values
```
def maybe\_download\_and\_extract(data\_url): *"""Download and extract model tar file.*

 *If the pretrained model we're using doesn't already exist, this function downloads it from the TensorFlow.org website and unpacks it into a directory.*

 *Args:*

 *data\_url: Web location of the tar file containing the pretrained model. """*

```
dest_directory = FLAGS.model_dir
 if not os.path.exists(dest_directory):
  os.makedirs(dest_directory)
filename = data_url.split('/')[-1]
filepath = os.path.join(dest_directory, filename) if not os.path.exists(filepath):
```

```
 def _progress(count, block_size, total_size):
  sys.stdout.write('\r>> Downloading %s %.1f%%' %
             (filename,
            float(count * block_size) / float(total_size) * 100.0))
  sys.stdout.flush()
```
 $filepath, \_ = urllib.request.writeve(dataurl, filepath, \_ progress)$ print()

 $statinfo = os.start(filepath)$ 

 tf.logging.info('Successfully downloaded', filename, statinfo.st\_size, 'bytes.')

tarfile.open(filepath, 'r:gz').extractall(dest\_directory)

def ensure\_dir\_exists(dir\_name):

*"""Makes sure the folder exists on disk.*

 *Args:*

 *dir\_name: Path string to the folder we want to create. """*

if not os.path.exists(dir\_name): os.makedirs(dir\_name)

bottleneck\_path\_2\_bottleneck\_values = {}

def create bottleneck file(bottleneck path, image lists, label name, index, image\_dir, category, sess, jpeg\_data\_tensor, decoded\_image\_tensor, resized\_input\_tensor, bottleneck\_tensor): *"""Create a single bottleneck file."""*

tf.logging.info('Creating bottleneck at ' + bottleneck\_path)

image\_path = get\_image\_path(image\_lists, label\_name, index,

image\_dir, category)

if not gfile.Exists(image\_path):

 tf.logging.fatal('File does not exist %s', image\_path) image\_data = gfile.FastGFile(image\_path, 'rb').read() try: bottleneck\_values = run\_bottleneck\_on\_image( sess, image\_data, jpeg\_data\_tensor, decoded\_image\_tensor, resized\_input\_tensor, bottleneck\_tensor) except Exception as e: raise RuntimeError('Error during processing file %s (%s)' % (image\_path,  $str(e))$ bottleneck\_string = ','.join(str(x) for x in bottleneck\_values) with open(bottleneck path, 'w') as bottleneck file: bottleneck file.write(bottleneck string)

def get\_or\_create\_bottleneck(sess, image\_lists, label\_name, index, image\_dir, category, bottleneck\_dir, jpeg\_data\_tensor, decoded\_image\_tensor, resized\_input\_tensor, bottleneck\_tensor, architecture):

*"""Retrieves or calculates bottleneck values for an image.*

 *If a cached version of the bottleneck data exists on-disk, return that, otherwise calculate the data and save it to disk for future use.*

 *Args:*

 *sess: The current active TensorFlow Session. image\_lists: Dictionary of training images for each label. label\_name: Label string we want to get an image for. index: Integer offset of the image we want. This will be modulo-ed by the available number of images for the label, so it can be arbitrarily large. image dir: Root folder string of the subfolders containing the training* 

 *images.*

 *category: Name string of which set to pull images from - training, testing, or validation.*

 *bottleneck\_dir: Folder string holding cached files of bottleneck values. jpeg\_data\_tensor: The tensor to feed loaded jpeg data into. decoded\_image\_tensor: The output of decoding and resizing the image. resized\_input\_tensor: The input node of the recognition graph. bottleneck\_tensor: The output tensor for the bottleneck values. architecture: The name of the model architecture.*

#### *Returns:*

 *Numpy array of values produced by the bottleneck layer for the image. """*

 $label\_lists = image\_lists[label\_name]$ 

sub\_dir = label\_lists['dir']

sub dir path = os.path.join(bottleneck dir, sub dir)

ensure dir exists(sub\_dir\_path)

 bottleneck\_path = get\_bottleneck\_path(image\_lists, label\_name, index, bottleneck\_dir, category, architecture)

if not os.path.exists(bottleneck\_path):

create\_bottleneck\_file(bottleneck\_path, image\_lists, label\_name, index,

image dir, category, sess, jpeg data tensor,

decoded\_image\_tensor, resized\_input\_tensor,

bottleneck\_tensor)

with open(bottleneck\_path, 'r') as bottleneck\_file:

bottleneck string = bottleneck file.read()

did hit  $error = False$ 

try:

bottleneck\_values =  $[float(x) for x in bottleneck_string.split(',')]$ except ValueError:

tf.logging.warning('Invalid float found, recreating bottleneck')

did hit  $error = True$ 

if did\_hit\_error:

 create\_bottleneck\_file(bottleneck\_path, image\_lists, label\_name, index, image\_dir, category, sess, jpeg\_data\_tensor, decoded\_image\_tensor, resized\_input\_tensor, bottleneck tensor)

with open(bottleneck\_path, 'r') as bottleneck\_file:

bottleneck\_string = bottleneck\_file.read()

 # Allow exceptions to propagate here, since they shouldn't happen after a # fresh creation

bottleneck values =  $[float(x)$  for x in bottleneck string.split(',')] return bottleneck\_values

def cache bottlenecks(sess, image lists, image dir, bottleneck dir, jpeg\_data\_tensor, decoded\_image\_tensor, resized\_input\_tensor, bottleneck\_tensor, architecture): *"""Ensures all the training, testing, and validation bottlenecks are cached.*

 *Because we're likely to read the same image multiple times (if there are no distortions applied during training) it can speed things up a lot if we calculate the bottleneck layer values once for each image during preprocessing, and then just read those cached values repeatedly during training. Here we go through all the images we've found, calculate those values, and save them off.*

 *Args:*

 *sess: The current active TensorFlow Session. image\_lists: Dictionary of training images for each label.*  *image\_dir: Root folder string of the subfolders containing the training images.*

 *bottleneck\_dir: Folder string holding cached files of bottleneck values. jpeg\_data\_tensor: Input tensor for jpeg data from file. decoded\_image\_tensor: The output of decoding and resizing the image. resized\_input\_tensor: The input node of the recognition graph. bottleneck\_tensor: The penultimate output layer of the graph. architecture: The name of the model architecture.*

### *Returns:*

 *Nothing.*

```
 """
```

```
how_many_bottlenecks = 0
```

```
 ensure_dir_exists(bottleneck_dir)
```

```
 for label_name, label_lists in image_lists.items():
```
for category in ['training', 'testing', 'validation']:

```
category_list = label_lists[category]
```
for index, unused\_base\_name in enumerate(category\_list):

get\_or\_create\_bottleneck(

sess, image lists, label name, index, image dir, category, bottleneck\_dir, jpeg\_data\_tensor, decoded\_image\_tensor, resized input tensor, bottleneck tensor, architecture)

```
how_many_bottlenecks += 1if how_many_bottlenecks % 100 == 0:
  tf.logging.info(
    str(how_many_bottlenecks) + ' bottleneck files created.')
```
def get random cached bottlenecks(sess, image lists, how many, category,

 bottleneck\_dir, image\_dir, jpeg\_data\_tensor, decoded\_image\_tensor, resized\_input\_tensor, bottleneck\_tensor, architecture):

*"""Retrieves bottleneck values for cached images.*

 *If no distortions are being applied, this function can retrieve the cached bottleneck values directly from disk for images. It picks a random set of images from the specified category.*

 *Args:*

 *sess: Current TensorFlow Session.*

 *image\_lists: Dictionary of training images for each label.*

 *how\_many: If positive, a random sample of this size will be chosen.*

 *If negative, all bottlenecks will be retrieved.*

 *category: Name string of which set to pull from - training, testing, or validation.*

 *bottleneck\_dir: Folder string holding cached files of bottleneck values. image\_dir: Root folder string of the subfolders containing the training images.*

 *jpeg\_data\_tensor: The layer to feed jpeg image data into. decoded\_image\_tensor: The output of decoding and resizing the image. resized\_input\_tensor: The input node of the recognition graph. bottleneck\_tensor: The bottleneck output layer of the CNN graph. architecture: The name of the model architecture.*

#### *Returns:*

 *List of bottleneck arrays, their corresponding ground truths, and the relevant filenames. """*

*class*  $count = len(maxe\; lists.keys())$ 

```
bottlenecks = \lceilground_truths = []filenames = \Boxif how_many >= 0:
  # Retrieve a random sample of bottlenecks.
  for unused_i in range(how_many):
  label index = random.randrange(class count)
  label_name = list (image\_lists.keys())[label_index]
   image_index = random.randrange(MAX_NUM_IMAGES_PER_CLASS + 1)
  image name = get image path(image_ lists, label name, image index,
                   image dir, category)
  bottleneck = get or create bottleneck(
     sess, image_lists, label_name, image_index, image_dir, category,
     bottleneck_dir, jpeg_data_tensor, decoded_image_tensor,
    resized_input_tensor, bottleneck_tensor, architecture)
  ground truth = np.zeros(class count, dtype=np.float32)
  ground truth[label_index] = 1.0 bottlenecks.append(bottleneck)
   ground_truths.append(ground_truth)
   filenames.append(image_name)
 else:
  # Retrieve all bottlenecks.
 for label_index, label_name in enumerate(image_lists.keys()):
   for image_index, image_name in enumerate(
     image_lists[label_name][category]):
    image_name = get_image_path(image_lists, label_name, image_index,
                     image_dir, category)
   bottleneck = get_or_create_bottleneck(
       sess, image_lists, label_name, image_index, image_dir, category,
       bottleneck_dir, jpeg_data_tensor, decoded_image_tensor,
```
77

 resized\_input\_tensor, bottleneck\_tensor, architecture) ground truth = np.zeros(class\_count, dtype=np.float32) ground\_truth[label\_index] =  $1.0$  bottlenecks.append(bottleneck) ground\_truths.append(ground\_truth) filenames.append(image\_name) return bottlenecks, ground\_truths, filenames

def get\_random\_distorted\_bottlenecks( sess, image\_lists, how\_many, category, image\_dir, input\_jpeg\_tensor, distorted image, resized input tensor, bottleneck tensor): *"""Retrieves bottleneck values for training images, after distortions.*

 *If we're training with distortions like crops, scales, or flips, we have to recalculate the full model for every image, and so we can't use cached bottleneck values. Instead we find random images for the requested category, run them through the distortion graph, and then the full graph to get the bottleneck results for each.*

 *Args:*

 *sess: Current TensorFlow Session. image\_lists: Dictionary of training images for each label. how\_many: The integer number of bottleneck values to return. category: Name string of which set of images to fetch - training, testing, or validation.*

 *image\_dir: Root folder string of the subfolders containing the training images.*

 *input\_jpeg\_tensor: The input layer we feed the image data to. distorted\_image: The output node of the distortion graph.*

 *resized\_input\_tensor: The input node of the recognition graph. bottleneck\_tensor: The bottleneck output layer of the CNN graph.*

### *Returns:*

 *List of bottleneck arrays and their corresponding ground truths. """*

*class*  $count = len(maxe$  lists.keys())

bottlenecks  $=$   $\Box$ 

ground\_truths  $= []$ 

for unused\_i in range(how\_many):

label  $index = random.randomedge(class count)$ 

label name = list(image lists.keys())[label index]

```
 image_index = random.randrange(MAX_NUM_IMAGES_PER_CLASS + 1)
```
image\_path = get\_image\_path(image\_lists, label\_name, image\_index,

image\_dir,

### category)

if not gfile.Exists(image\_path):

tf.logging.fatal('File does not exist %s', image\_path)

jpeg\_data = gfile.FastGFile(image\_path, 'rb').read()

 # Note that we materialize the distorted\_image\_data as a numpy array before # sending running inference on the image. This involves 2 memory copies and

# might be optimized in other implementations.

```
distorted image data = sess.run(distorted \ image,
```
{input\_jpeg\_tensor: jpeg\_data})

bottleneck\_values = sess.run(bottleneck\_tensor,

{resized\_input\_tensor: distorted\_image\_data})

```
bottleneck_values = np.squeeze(bottleneck_values)
```

```
ground truth = np.zeros(class_count, dtype=np.float32)
```

```
ground_truth[label_index] = 1.0
```
bottlenecks.append(bottleneck\_values)

 ground\_truths.append(ground\_truth) return bottlenecks, ground\_truths

def should distort images(flip left right, random crop, random scale, random\_brightness):

*"""Whether any distortions are enabled, from the input flags.*

### *Args:*

 *flip\_left\_right: Boolean whether to randomly mirror images horizontally. random\_crop: Integer percentage setting the total margin used around the crop box.*

 *random\_scale: Integer percentage of how much to vary the scale by. random\_brightness: Integer range to randomly multiply the pixel values by.*

### *Returns:*

 *Boolean value indicating whether any distortions should be applied. """*

return (flip\_left\_right or (random\_crop  $!= 0$ ) or (random\_scale  $!= 0$ ) or  $(random\_brightness != 0))$ 

def add\_input\_distortions(flip\_left\_right, random\_crop, random\_scale, random\_brightness, input\_width, input\_height, input\_depth, input\_mean, input\_std):

*"""Creates the operations to apply the specified distortions.*

 *During training it can help to improve the results if we run the images through simple distortions like crops, scales, and flips. These reflect the kind of variations we expect in the real world, and so can help train the*

 *model to cope with natural data more effectively. Here we take the supplied parameters and construct a network of operations to apply them to an image.*

# *Cropping*

 *~~~~~~~~*

 *Cropping is done by placing a bounding box at a random position in the full image. The cropping parameter controls the size of that box relative to the input image. If it's zero, then the box is the same size as the input and no cropping is performed. If the value is 50%, then the crop box will be half the width and height of the input. In a diagram it looks like this:*

 *< width > +---------------------+ | | | width - crop% | | < > | | +------+ | | | | | | | | | | | | | | +------+ | | | | |*

 *+---------------------+*

# *Scaling*

 *~~~~~~~*

 *centered and its size varies randomly within the given range. For example if the scale percentage is zero, then the bounding box is the same size as the input and no scaling is applied. If it's 50%, then the bounding box will be in a random range between half the width and height and full size.*

 *Args:*

*flip\_left\_right: Boolean whether to randomly mirror images horizontally. random\_crop: Integer percentage setting the total margin used around the crop box.*

 *random\_scale: Integer percentage of how much to vary the scale by. random\_brightness: Integer range to randomly multiply the pixel values by. graph.*

 *input\_width: Horizontal size of expected input image to model. input\_height: Vertical size of expected input image to model. input\_depth: How many channels the expected input image should have. input mean: Pixel value that should be zero in the image for the graph. input\_std: How much to divide the pixel values by before recognition.*

### *Returns:*

 *The jpeg input layer and the distorted result tensor. """*

jpeg\_data = tf.placeholder(tf.string, name='DistortJPGInput') decoded\_image = tf.image.decode\_jpeg(jpeg\_data, channels=input\_depth) decoded\_image\_as\_float = tf.cast(decoded\_image, dtype=tf.float32) decoded\_image\_4d = tf.expand\_dims(decoded\_image\_as\_float, 0) margin  $scale = 1.0 + (random\_crop / 100.0)$ resize\_scale =  $1.0 + (random-scale / 100.0)$  $margin\_scale\_value = tf constant(margin\_scale)$ resize scale value = tf.random\_uniform(tensor\_shape.scalar(),

### minval $=1.0$ ,

maxval=resize\_scale)

scale\_value = tf.multiply(margin\_scale\_value, resize\_scale\_value)

 $precrop\_width = tf.multiply(scale_value, input_width)$ 

 $precrop\_height = tf.multiply(scale\_value, input\_height)$ 

precrop\_shape = tf.stack([precrop\_height, precrop\_width])

precrop shape as  $int = tf.cast(precrop shape, dtype=tf.int32)$ 

precropped\_image = tf.image.resize\_bilinear(decoded\_image\_4d,

precrop\_shape\_as\_int)

precropped\_image\_ $3d = tf$ .squeeze(precropped\_image, squeeze\_dims=[0])

cropped  $image = tf.random crop(precropped image 3d,$ 

[input\_height, input\_width, input\_depth])

if flip\_left\_right:

 flipped\_image = tf.image.random\_flip\_left\_right(cropped\_image) else:

flipped image  $=$  cropped image

brightness\_min =  $1.0$  - (random\_brightness / 100.0)

brightness\_max =  $1.0 + (random\_brightness / 100.0)$ 

brightness\_value = tf.random\_uniform(tensor\_shape.scalar(),

minval=brightness\_min,

maxval=brightness\_max)

brightened image = tf.multiply(flipped image, brightness value)

offset  $image = tf.subtract(brightened image, input mean)$ 

mul\_image = tf.multiply(offset\_image,  $1.0 /$  input\_std)

distort\_result = tf.expand\_dims(mul\_image, 0, name='DistortResult')

return jpeg\_data, distort\_result

def variable\_summaries(var):

*"""Attach a lot of summaries to a Tensor (for TensorBoard visualization)."""*

with tf.name\_scope('summaries'):  $mean = tf.readuce_mean(var)$  tf.summary.scalar('mean', mean) with tf.name\_scope('stddev'): stddev = tf.sqrt(tf.reduce\_mean(tf.square(var - mean))) tf.summary.scalar('stddev', stddev) tf.summary.scalar('max', tf.reduce\_max(var)) tf.summary.scalar('min', tf.reduce\_min(var)) tf.summary.histogram('histogram', var)

def add\_final\_training\_ops(class\_count, final\_tensor\_name, bottleneck\_tensor, bottleneck\_tensor\_size):

*"""Adds a new softmax and fully-connected layer for training.*

 *We need to retrain the top layer to identify our new classes, so this function adds the right operations to the graph, along with some variables to hold the weights, and then sets up all the gradients for the backward pass.*

 *The set up for the softmax and fully-connected layers is based on: https://www.tensorflow.org/versions/master/tutorials/mnist/beginners/index.html*

### *Args:*

 *class\_count: Integer of how many categories of things we're trying to recognize.*

 *final\_tensor\_name: Name string for the new final node that produces results. bottleneck\_tensor: The output of the main CNN graph. bottleneck\_tensor\_size: How many entries in the bottleneck vector.*

#### *Returns:*

 *The tensors for the training and cross entropy results, and tensors for the bottleneck input and ground truth input.*

 *"""*

with tf.name\_scope('input'):

bottleneck\_input = tf.placeholder\_with\_default( bottleneck tensor, shape=[None, bottleneck tensor size], name='BottleneckInputPlaceholder')

ground truth input = tf.placeholder(tf.float32, [None, class\_count], name='GroundTruthInput')

 # Organizing the following ops as `final\_training\_ops` so they're easier # to see in TensorBoard layer  $name = 'final training$  ops' with tf.name\_scope(layer\_name): with tf.name\_scope('weights'): initial\_value = tf.truncated\_normal( [bottleneck tensor size, class count], stddev= $0.001$ ) layer weights  $=$  tf.Variable(initial value, name='final weights')

variable\_summaries(layer\_weights)

with tf.name\_scope('biases'):

layer\_biases = tf.Variable(tf.zeros([class\_count]), name='final\_biases')

variable\_summaries(layer\_biases)

with tf.name\_scope('W<sub>x\_plus\_b')</sub>:

 $logits = tf.matmul(bottleneck input, layer-weights) + layer biases$ 

tf.summary.histogram('pre\_activations', logits)

```
final_tensor = tf.nn.softmax(logits, name=final_tensor_name)
 tf.summary.histogram('activations', final_tensor)
```

```
 with tf.name_scope('cross_entropy'):
  cross_entropy = tf.nn.softmax_cross_entropy_with_logits(
    labels=ground_truth_input, logits=logits)
  with tf.name_scope('total'):
   cross_entropy_mean = tf.reduce_mean(cross_entropy)
 tf.summary.scalar('cross_entropy', cross_entropy_mean)
```
with tf.name\_scope('train'): optimizer = tf.train.GradientDescentOptimizer(FLAGS.learning\_rate) train\_step = optimizer.minimize(cross\_entropy\_mean)

```
return (train_step, cross_entropy_mean, bottleneck_input, ground_truth_input,
    final_tensor)
```
def add evaluation step(result tensor, ground truth tensor): *"""Inserts the operations we need to evaluate the accuracy of our results.*

### *Args:*

 *result\_tensor: The new final node that produces results. ground\_truth\_tensor: The node we feed ground truth data into.*

#### *Returns:*

 *Tuple of (evaluation step, prediction). """*

```
with tf.name_scope('accuracy'):
 with tf.name_scope('correct_prediction'):
  prediction = tf.\text{argmax}(\text{result} \text{ tensor}, 1)correct\_prediction = tf.equals() prediction, tf.argmax(ground_truth_tensor, 1))
  with tf.name_scope('accuracy'):
  evaluation step = tf.reduce mean(tf.cast(correct prediction, tf.float32))
 tf.summary.scalar('accuracy', evaluation_step)
 return evaluation_step, prediction
```

```
def save graph to file(sess, graph, graph file name):
  output_graph_def = graph_util.convert_variables_to_constants(
    sess, graph.as_graph_def(), [FLAGS.final_tensor_name])
 with gfile.FastGFile(graph_file_name, 'wb') as f:
   f.write(output_graph_def.SerializeToString())
  return
```
def prepare file system():

 # Setup the directory we'll write summaries to for TensorBoard if tf.gfile.Exists(FLAGS.summaries\_dir): tf.gfile.DeleteRecursively(FLAGS.summaries\_dir) tf.gfile.MakeDirs(FLAGS.summaries\_dir) if FLAGS.intermediate\_store\_frequency > 0: ensure\_dir\_exists(FLAGS.intermediate\_output\_graphs\_dir) return

def create model info(architecture):

*"""Given the name of a model architecture, returns information about it.*

 *There are different base image recognition pretrained models that can be retrained using transfer learning, and this function translates from the name of a model to the attributes that are needed to download and train with it.*

 *Args:*

 *architecture: Name of a model architecture.*

 *Returns:*

 *Dictionary of information about the model, or None if the name isn't recognized*

 *Raises:*

 *ValueError: If architecture name is unknown. """*

 $\architecture = architecture.lower()$ 

if architecture  $==$  'inception\_v3':

# pylint: disable=line-too-long

data\_url = 'http://download.tensorflow.org/models/image/imagenet/inception-

2015-12-05.tgz'

 # pylint: enable=line-too-long bottleneck\_tensor\_name = 'pool\_3/\_reshape:0' bottleneck\_tensor\_size  $= 2048$  $input\_width = 299$  $input\_height = 299$  $input\_depth = 3$  resized\_input\_tensor\_name = 'Mul:0' model\_file\_name = 'classify\_image\_graph\_def.pb' input mean  $= 128$ 

```
input_std = 128 elif architecture.startswith('mobilenet_'):
  parts = architecture.split(\nightharpoonup')if len(parts) != 3 and len(parts) != 4:
    tf.logging.error("Couldn't understand architecture name '%s'",
                architecture)
    return None
  version_string = parts[1]
  if (version_string != '1.0' and version_string != '0.75' and
     version_string != '0.50' and version_string != '0.25'):
    tf.logging.error(
       """"The Mobilenet version should be '1.0', '0.75', '0.50', or '0.25',
 but found '%s' for architecture '%s'""",
       version_string, architecture)
    return None
  size string = parts[2]
  if (size_string != '224' and size_string != '192' and
    size_string != '160' and size_string != '128'):
    tf.logging.error(
       """The Mobilenet input size should be '224', '192', '160', or '128',
but found '%s' for architecture '%s'""",
      size string, architecture)
    return None
  if len(parts) == 3:
   is quantized = False
   else:
    if parts[3] != 'quantized':
     tf.logging.error(
        "Couldn't understand architecture suffix '%s' for '%s'", parts[3],
        architecture)
```
return None

is quantized  $=$  True

data\_url = 'http://download.tensorflow.org/models/mobilenet\_v1\_'

```
data\_url += version\_string + '-' + size\_string + '\_frozen.tgz'
```
bottleneck\_tensor\_name = 'MobilenetV1/Predictions/Reshape:0'

```
 bottleneck_tensor_size = 1001
```

```
input width = int(size string)
```

```
input\_height = int(size\_string)
```
 $input\_depth = 3$ 

resized input tensor name  $=$  'input:0'

if is quantized:

```
model base name = 'quantized graph.pb'
```
else:

```
 model_base_name = 'frozen_graph.pb'
```

```
model dir_name = 'mobilenet_v1_' + version_string + '_' + size_string
```

```
model file name = os.path.join(model dir name, model base name)
```
input mean  $= 127.5$ 

input  $std = 127.5$ 

else:

```
 tf.logging.error("Couldn't understand architecture name '%s'", architecture)
 raise ValueError('Unknown architecture', architecture)
```
# return {

 'data\_url': data\_url, 'bottleneck\_tensor\_name': bottleneck\_tensor\_name, 'bottleneck\_tensor\_size': bottleneck\_tensor\_size, 'input\_width': input\_width, 'input\_height': input\_height, 'input\_depth': input\_depth, 'resized input tensor name': resized input tensor name,

```
'model file name': model file name,
   'input_mean': input_mean,
   'input_std': input_std,
 }
```

```
def add jpeg decoding(input width, input height, input depth, input mean,
              input_std):
```
*"""Adds operations that perform JPEG decoding and resizing to the graph..*

 *Args:*

 *input\_width: Desired width of the image fed into the recognizer graph. input\_height: Desired width of the image fed into the recognizer graph. input\_depth: Desired channels of the image fed into the recognizer graph. input\_mean: Pixel value that should be zero in the image for the graph. input\_std: How much to divide the pixel values by before recognition.*

### *Returns:*

 *Tensors for the node to feed JPEG data into, and the output of the preprocessing steps.*

 *"""*

```
 jpeg_data = tf.placeholder(tf.string, name='DecodeJPGInput')
decoded image = tf.image.decode_jpeg(jpeg_data, channels=input_depth)
 decoded_image_as_float = tf.cast(decoded_image, dtype=tf.float32)
 decoded_image_4d = tf.expand_dims(decoded_image_as_float, 0)
resize\_shape = tfstack([input\_height, input\_width])resize_shape_as_int = tf.cast(resize_shape, dtype=tf.int32)
 resized_image = tf.image.resize_bilinear(decoded_image_4d,
                         resize_shape_as_int)
offset image = tf.subtract(resized image, input mean)
```
mul\_image = tf.multiply(offset\_image,  $1.0 /$  input\_std) return jpeg\_data, mul\_image

def main(\_):

 # Needed to make sure the logging output is visible. # See https://github.com/tensorflow/tensorflow/issues/3047 tf.logging.set\_verbosity(tf.logging.INFO)

 # Prepare necessary directories that can be used during training prepare\_file\_system()

 # Gather information about the model architecture we'll be using. model\_info = create\_model\_info(FLAGS.architecture) if not model\_info: tf.logging.error('Did not recognize architecture flag') return -1

 # Set up the pre-trained graph. maybe\_download\_and\_extract(model\_info['data\_url']) graph, bottleneck\_tensor, resized\_image\_tensor  $=$  ( create\_model\_graph(model\_info))

# Look at the folder structure, and create lists of all the images.

image\_lists = create\_image\_lists(FLAGS.image\_dir, FLAGS.testing\_percentage,

FLAGS.validation\_percentage)

class\_count = len(image\_lists.keys())

if class  $count == 0$ :

 tf.logging.error('No valid folders of images found at ' + FLAGS.image\_dir) return -1

if class count  $== 1$ :

tf.logging.error('Only one valid folder of images found at ' +

FLAGS.image\_dir +

' - multiple classes are needed for classification.')

return -1

# See if the command-line flags mean we're applying any distortions.

do\_distort\_images = should\_distort\_images(

 FLAGS.flip\_left\_right, FLAGS.random\_crop, FLAGS.random\_scale, FLAGS.random\_brightness)

with tf.Session(graph=graph) as sess:

# Set up the image decoding sub-graph.

 jpeg\_data\_tensor, decoded\_image\_tensor = add\_jpeg\_decoding( model\_info['input\_width'], model\_info['input\_height'], model info['input\_depth'], model info['input\_mean'], model\_info['input\_std'])

if do\_distort\_images:

# We will be applying distortions, so setup the operations we'll need.

(distorted\_jpeg\_data\_tensor,

distorted image tensor) = add input distortions(

FLAGS.flip\_left\_right, FLAGS.random\_crop, FLAGS.random\_scale,

FLAGS.random\_brightness, model\_info['input\_width'],

model\_info['input\_height'], model\_info['input\_depth'],

model\_info['input\_mean'], model\_info['input\_std'])

else:

 # We'll make sure we've calculated the 'bottleneck' image summaries and # cached them on disk.

cache\_bottlenecks(sess, image\_lists, FLAGS.image\_dir,

 FLAGS.bottleneck\_dir, jpeg\_data\_tensor, decoded\_image\_tensor, resized\_image\_tensor, bottleneck\_tensor, FLAGS.architecture)

# Add the new layer that we'll be training.

(train\_step, cross\_entropy, bottleneck\_input, ground\_truth\_input,

final tensor) = add final training ops(

 len(image\_lists.keys()), FLAGS.final\_tensor\_name, bottleneck\_tensor, model\_info['bottleneck\_tensor\_size'])

 # Create the operations we need to evaluate the accuracy of our new layer. evaluation step, prediction = add evaluation step(

final\_tensor, ground\_truth\_input)

 # Merge all the summaries and write them out to the summaries\_dir merged =  $tf$ .summary.merge all() train\_writer = tf.summary.FileWriter(FLAGS.summaries\_dir +  $\frac{\text{Tr}}{\text{Tr}}$ ) sess.graph)

validation  $writer = tf.$ summary.FileWriter( FLAGS.summaries  $dir + 'validation')$ 

 # Set up all our weights to their initial default values. init = tf.global\_variables\_initializer() sess.run(init)

 # Run the training for as many cycles as requested on the command line. for i in range(FLAGS.how\_many\_training\_steps):

 # Get a batch of input bottleneck values, either calculated fresh every # time with distortions applied, or from the cache stored on disk.

if do\_distort\_images:

(train\_bottlenecks,

train\_ground\_truth) = get\_random\_distorted\_bottlenecks(

sess, image\_lists, FLAGS.train\_batch\_size, 'training',

FLAGS.image\_dir, distorted\_jpeg\_data\_tensor,

distorted image tensor, resized image tensor, bottleneck tensor)

else:

(train\_bottlenecks,

train\_ground\_truth,  $\Box$  = get\_random\_cached\_bottlenecks(

sess, image\_lists, FLAGS.train\_batch\_size, 'training',

FLAGS.bottleneck dir, FLAGS.image dir, jpeg data tensor,

decoded image tensor, resized image tensor, bottleneck tensor,

FLAGS.architecture)

 # Feed the bottlenecks and ground truth into the graph, and run a training # step. Capture training summaries for TensorBoard with the `merged` op. train summary,  $=$  sess.run(

[merged, train\_step],

feed\_dict={bottleneck\_input: train\_bottlenecks,

ground\_truth\_input: train\_ground\_truth})

train\_writer.add\_summary(train\_summary, i)

# Every so often, print out how well the graph is training.

is last step  $= (i + 1 = FLAGS)$ .how many training steps)

if (i % FLAGS.eval\_step\_interval)  $== 0$  or is\_last\_step:

train\_accuracy, cross\_entropy\_value = sess.run(

[evaluation\_step, cross\_entropy],

feed\_dict={bottleneck\_input: train\_bottlenecks,

ground\_truth\_input: train\_ground\_truth})

tf.logging.info('%s: Step %d: Train accuracy = %.1f%%' %

(datetime.now(), i, train  $\arccuracy * 100$ ))

```
tf.logging.info('%s: Step %d: Cross entropy = %f' %
```
(datetime.now(), i, cross\_entropy\_value))

validation\_bottlenecks, validation\_ground\_truth,  $=$  (

get\_random\_cached\_bottlenecks(

sess, image\_lists, FLAGS.validation\_batch\_size, 'validation',

FLAGS.bottleneck\_dir, FLAGS.image\_dir, jpeg\_data\_tensor,

decoded image tensor, resized image tensor, bottleneck tensor,

FLAGS.architecture))

 # Run a validation step and capture training summaries for TensorBoard # with the `merged` op.

validation summary, validation  $accuracy = sess.run($ 

[merged, evaluation\_step],

feed\_dict={bottleneck\_input: validation\_bottlenecks,

ground\_truth\_input: validation\_ground\_truth})

validation\_writer.add\_summary(validation\_summary, i)

tf.logging.info('%s: Step %d: Validation accuracy = %.1f%% (N=%d)' % (datetime.now(), i, validation\_accuracy  $*$  100,

len(validation\_bottlenecks)))

# Store intermediate results

intermediate\_frequency = FLAGS.intermediate\_store\_frequency

if (intermediate frequency  $> 0$  and (i % intermediate frequency  $= 0$ ) and  $i > 0$ :

 intermediate\_file\_name = (FLAGS.intermediate\_output\_graphs\_dir + 'intermediate  $'+ str(i) + '.pb'$ )

tf.logging.info('Save intermediate result to : ' +

intermediate\_file\_name)

save\_graph\_to\_file(sess, graph, intermediate\_file\_name)

 # We've completed all our training, so run a final test evaluation on # some new images we haven't used before.

 test\_bottlenecks, test\_ground\_truth, test\_filenames = ( get\_random\_cached\_bottlenecks( sess, image\_lists, FLAGS.test\_batch\_size, 'testing', FLAGS.bottleneck\_dir, FLAGS.image\_dir, jpeg\_data\_tensor, decoded image tensor, resized image tensor, bottleneck tensor, FLAGS.architecture))

test\_accuracy, predictions = sess.run(

[evaluation\_step, prediction],

feed dict={bottleneck input: test bottlenecks,

ground truth input: test ground truth})

tf.logging.info('Final test accuracy = %.1f%% ( $N = %d$ )' %

(test\_accuracy \* 100, len(test\_bottlenecks)))

if FLAGS.print\_misclassified\_test\_images:

 $tf. logging.info( '== MISCLASSIFIED TEST IMAGES ==')$ 

for i, test filename in enumerate(test filenames):

if predictions<sup>[i]</sup> != test\_ground\_truth<sup>[i]</sup>.argmax():

tf.logging.info('%70s %s' %

(test\_filename,

list(image\_lists.keys())[predictions[i]]))

 # Write out the trained graph and labels with the weights stored as # constants.

 save\_graph\_to\_file(sess, graph, FLAGS.output\_graph) with gfile.FastGFile(FLAGS.output\_labels, 'w') as f:

f.write( $\ln$ '.join(image\_lists.keys()) +  $\ln$ )

if  $name \equiv' \text{main}$  :

```
 parser = argparse.ArgumentParser()
```
parser.add\_argument(

'--image\_dir',

type=str,

default='',

help='Path to folders of labeled images.'

```
 )
```

```
 parser.add_argument(
```
'--output\_graph',

type=str,

```
 default='/tmp/output_graph.pb',
```
help='Where to save the trained graph.'

```
 )
```

```
 parser.add_argument(
```

```
 '--intermediate_output_graphs_dir',
```
type=str,

```
 default='/tmp/intermediate_graph/',
```
help='Where to save the intermediate graphs.'

)

```
 parser.add_argument(
```

```
 '--intermediate_store_frequency',
```
type=int,

default=0,

help="""\

 How many steps to store intermediate graph. If "0" then will not store.\

```
""""
```
# )

parser.add\_argument(

```
 '--output_labels',
   type=str,
   default='/tmp/output_labels.txt',
  help='Where to save the trained graph\'s labels.'
 )
 parser.add_argument(
   '--summaries_dir',
   type=str,
   default='/tmp/retrain_logs',
   help='Where to save summary logs for TensorBoard.'
\lambda parser.add_argument(
   '--how_many_training_steps',
   type=int,
   default=4000,
  help='How many training steps to run before ending.'
 )
 parser.add_argument(
   '--learning_rate',
   type=float,
   default=0.01,
   help='How large a learning rate to use when training.'
 )
 parser.add_argument(
   '--testing_percentage',
   type=int,
   default=10,
  help='What percentage of images to use as a test set.'
 )
 parser.add_argument(
```

```
 '--validation_percentage',
   type=int,
   default=10,
  help='What percentage of images to use as a validation set.'
 )
 parser.add_argument(
   '--eval_step_interval',
   type=int,
   default=10,
  help='How often to evaluate the training results.'
\lambda parser.add_argument(
   '--train_batch_size',
   type=int,
   default=100,
  help='How many images to train on at a time.'
 )
```

```
 parser.add_argument(
```

```
 '--test_batch_size',
```

```
 type=int,
```
default=-1,

```
 help="""\
```
 How many images to test on. This test set is only used once, to evaluate the final accuracy of the model after training completes.

```
 A value of -1 causes the entire test set to be used, which leads to more
 stable results across runs.\
"''"
```

```
 )
```

```
 parser.add_argument(
```

```
 '--validation_batch_size',
```
 type=int, default=100, help="""\

 How many images to use in an evaluation batch. This validation set is used much more often than the test set, and is an early indicator of how accurate the model is during training.

 A value of -1 causes the entire validation set to be used, which leads to more stable results across training iterations, but may be slower on large training sets.\

""""

### )

```
 parser.add_argument(
```

```
 '--print_misclassified_test_images',
```

```
 default=False,
```

```
 help="""\
```

```
Whether to print out a list of all misclassified test images.
```
""",

```
 action='store_true'
```
# )

```
 parser.add_argument(
```

```
 '--model_dir',
```
type=str,

```
 default='/tmp/imagenet',
```

```
 help="""\
```

```
 Path to classify_image_graph_def.pb,
```

```
 imagenet_synset_to_human_label_map.txt, and
```

```
 imagenet_2012_challenge_label_map_proto.pbtxt.\
```

```
"''"
```

```
 )
```
parser.add\_argument(

```
'--bottleneck_dir',
   type=str,
   default='/tmp/bottleneck',
   help='Path to cache bottleneck layer values as files.'
 )
```

```
 parser.add_argument(
```
'--final tensor name',

type=str,

default='final\_result',

help="""\

 The name of the output classification layer in the retrained graph.\  $"''"$ 

)

```
 parser.add_argument(
```

```
 '--flip_left_right',
```
default=False,

help="""\

Whether to randomly flip half of the training images horizontally.

```
"'''
```

```
 action='store_true'
```
)

```
 parser.add_argument(
```

```
 '--random_crop',
```
type=int,

default=0,

help="""\

 A percentage determining how much of a margin to randomly crop off the training images.\

 $"'''"$ 

)

```
 parser.add_argument(
```

```
 '--random_scale',
```
type=int,

default=0,

help="""\

 A percentage determining how much to randomly scale up the size of the training images by.\

```
"''"
```
 $\lambda$ 

```
 parser.add_argument(
```

```
 '--random_brightness',
```
type=int,

default=0,

help="""\

 A percentage determining how much to randomly multiply the training image input pixels up or down by.\  $"''"$ 

```
 )
```

```
 parser.add_argument(
```

```
 '--architecture',
```

```
 type=str,
```

```
default='inception_v3',
```
help="""\

Which model architecture to use. 'inception\_v3' is the most accurate, but also the slowest. For faster or smaller models, chose a MobileNet with the form 'mobilenet\_<parameter size>\_<input\_size>[\_quantized]'. For example, 'mobilenet\_1.0\_224' will pick a model that is 17 MB in size and takes 224 pixel input images, while 'mobilenet\_0.25\_128\_quantized' will choose a much less accurate, but smaller and faster network that's 920 KB on disk and takes 128x128 images. See

https://research.googleblog.com/2017/06/mobilenets-open-source-models-for.html

for more information on Mobilenet.\

""")

FLAGS, unparsed = parser.parse\_known\_args()

tf.app.run(main=main, argv=[sys.argv[0]] + unparsed)

ДОДAТОК Б ДЕМОНСТРAЦІЙНИЙ МAТЕРІAЛ

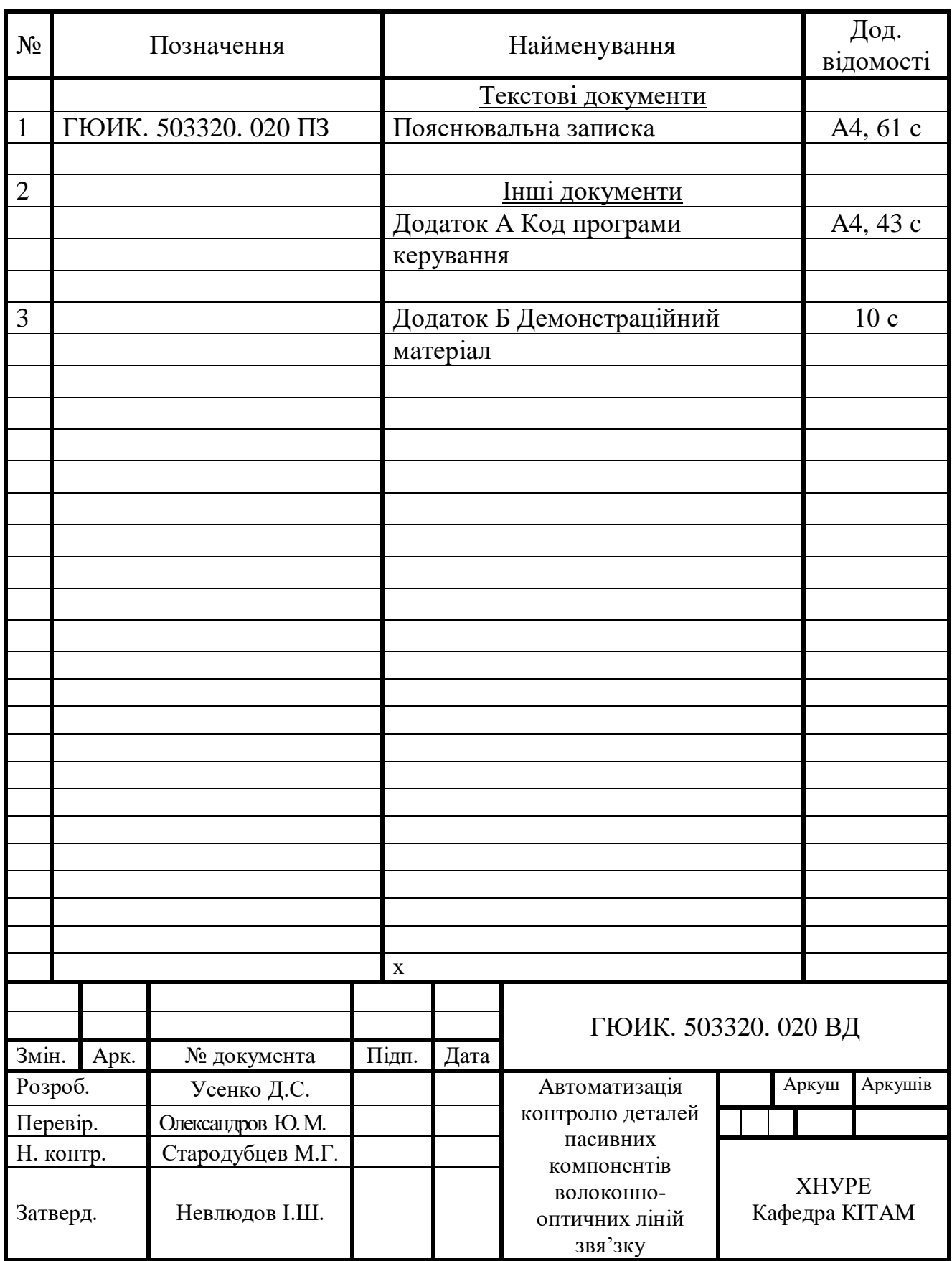